证券代码:831829 证券简称:同方软银 主办券商:长江证券

## 大连同方软银科技股份有限公司

# 关于召开 2020 年第二次临时股东大会通知公告

本公司及董事会全体成员保证公告内容的真实、准确和完整,没有虚假记载、 误导性陈述或者重大遗漏,并对其内容的真实性、准确性和完整性承担个别及连 带法律责任。

### 一、会议召开基本情况

(一)股东大会届次

本次会议为 2020 年第二次临时股东大会。

(二)召集人

本次股东大会的召集人为董事会。

2020 年 11 月 3 日公司召开第三届董事会第一次会议并做出决议,决定召开 2020 年第二次临时股东大会,并以公告形式向股东发出会议通知。

(三)会议召开的合法性、合规性

本次股东大会会议召集、召开程序符合《中华人民共和国公司法》等相关法 律法规及公司《章程》的有关规定。

(四)会议召开方式

本次会议采用现场投票方式召开。

(五)会议召开日期和时间

1、现场会议召开时间:2020 年 11 月 25 日 10:00。 预计会期 0.5 天。

(六)出席对象

1. 股权登记日持有公司股份的股东。

股权登记日下午收市时在中国结算登记在册的公司全体股东(具体情况详见 下表)均有权出席股东大会(在股权登记日买入证券的投资者享有此权利,在股 权登记日卖出证券的投资者不享有此权利),股东可以书面形式委托代理人出席 会议、参加表决,该股东代理人不必是本公司股东。其中,不包含优先股股东, 不包含表决权恢复的优先股股东。

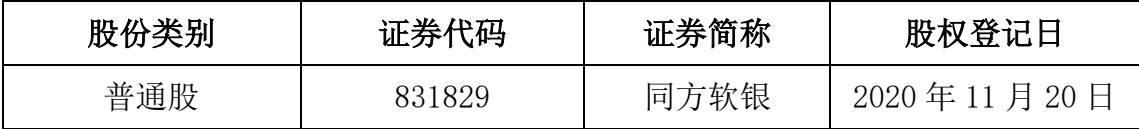

2. 本公司董事、监事、高级管理人员及信息披露事务负责人。

(七)会议地点

辽宁省大连市高新区软件园东路 40 号软件园 23 号楼 702 会议室。

### 二、会议审议事项

(一)审议《关于公司向银行借款暨关联方提供担保的议案》

因业务发展需要,公司拟向阜新银行申请综合授信业务,授信金额为不超过 人民币 4000 万元, 用于补充公司流动资金, 期限为 1 年; 本次贷款采用提供连 带责任保证的担保方式,担保方为大连华恒科技有限公司及文高国、马雪梅,该 担保无担保费。大连华恒科技有限公司与大连同方软银科技股份有限公司不存在 关联关系,文高国、马雪梅为大连同方软银科技股份有限公司实际控制人(之一), 构成关联交易。具体内容以最终签订的合同为准。

上述议案不存在特别决议议案;

上述议案不存在累积投票议案;

上述议案不存在对中小投资者单独计票议案;

上述议案存在关联股东回避表决议案,议案序号为一;

上述议案不存在优先股股东参与表决的议案。

上述议案不存在审议股票公开发行并在精选层挂牌的议案。

### 三、会议登记方法

(一)登记方式

出席会议的股东应持以下文件办理登记:法人股东代表凭法定代表人证明书 或法人授权委托书、营业执照复印件和出席者身份证办理登记;个人股东持本人 身份证办理登记;代理人凭本人身份证、授权委托书、委托人身份证办理登记。 办理登记手续,可用信函或传真方式进行登记,但不受理电话登记。

- (二)登记时间:2020 年 11 月 25 日上午 9:30-10:00
- (三)登记地点:大连市高新区软件园 23 号楼大连同方软银科技股份有限公司 会议室

### 四、其他

- (一)会议联系方式:0411-84657776 联系人:张海龙
- (二)会议费用:股东自行承担。
- (三)临时提案:临时提案请在会议召开十日前书面提交董事会。

#### 五、备查文件目录

(一)《大连同方软银科技股份有限公司第三届董事会第一次会议决议》。

大连同方软银科技股份有限公司董事会

2020 年 11 月 3 日